```
تقنية رقمية 3 الثالث ثانوي - مسارات
```
**الوحدة الثالثة : تطبيقات الهواتف الذكية** 

## **الدرس األول : مقدمة عن تطبيقات الهواتف الذكية .1 نوعان أساسيان من الربامج التي تعد حاسمة لعمل جهاز الحاسب :** أ. برامج النظام ب. الربامج التطبيقية ج. أوَب د. ال يشء مما سبق **.2 هو مجموعة من التعليمات الخاصة بالحاسب تقوم بأداء مهمة محددة :** أ. البرنامج ب. الجهاز ج. املستخدم د. الطابعة **.3 برامج النظام هي املسؤولة عن إدارة األجهزة :**  ا. صح ب. خطأ **.4 يتم تشغيل برنامج النظام ليعمل باستمرار يف ذاكرة الحاسب :** أ. صح ب. خطأ **.5 من األمثلة عىل برامج النظام :**  أ. نظام تشغيل ويندوز ب. نظام تشغيل اندرويد ج. برنامج تعريف الطابعة د. جميع ما سبق **.6 التطبيقات هي برامج تم تصميمها لتنفيذ مجموعة من املهام املنظمة أو األنشطة املنسقة املفيدة للمستخدم :**  أ. صح<mark></mark> ب. خطأ **.7 يقوم التطبيق بالعديد من املهام :**  أ. صح ب. خطأ **.8 من األمثلة عىل الربامج التطبيقية :**  أ. معالج النصوص ب. جداول البيانات ج. مستعرض الويب د. جميع ما سبق **.9 تستخدم برامج النظام ألداء مهمة محددة :**  أ. صح ب. خطأ

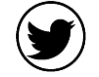

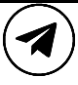

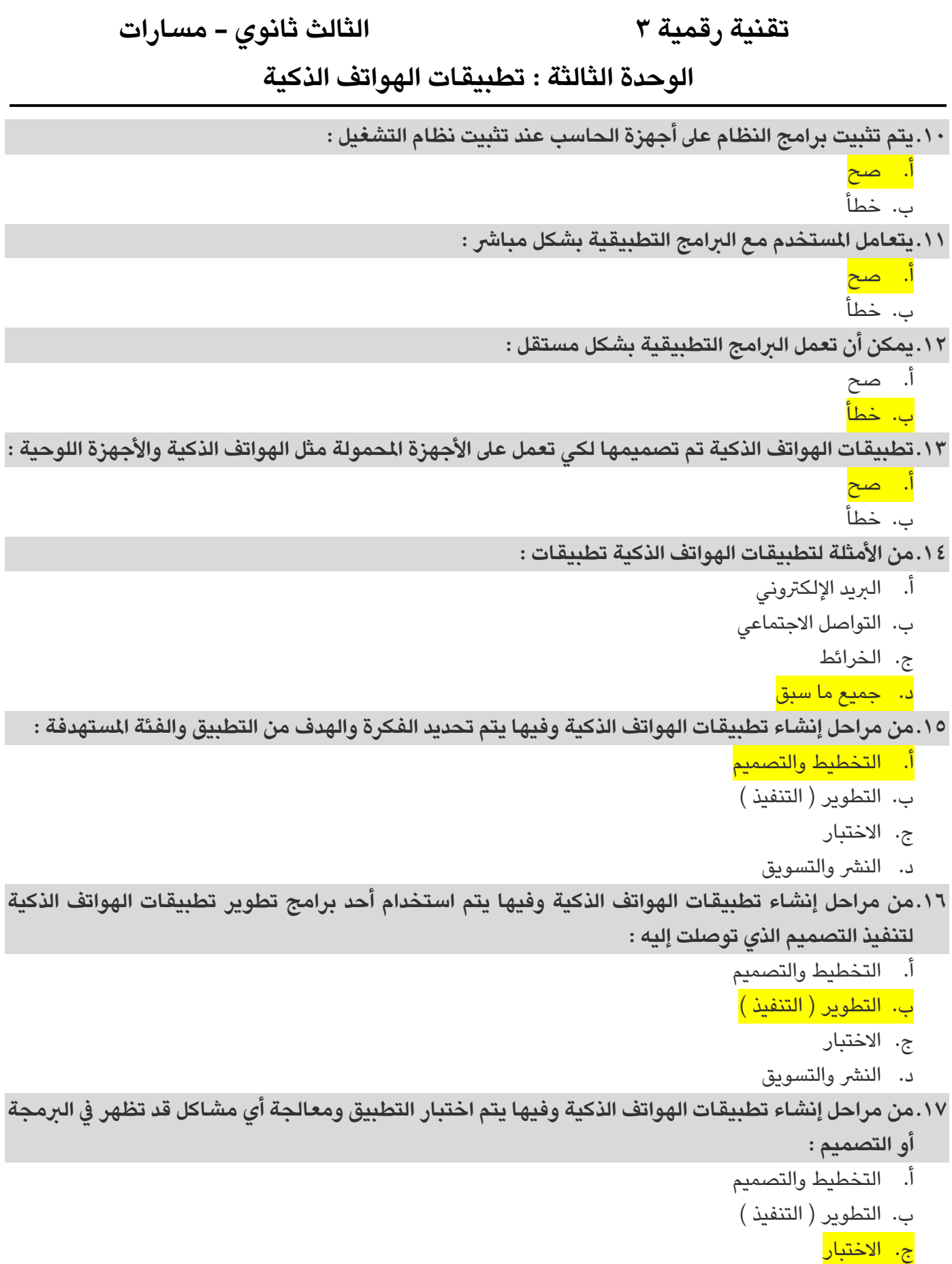

د. النشر والتسويق

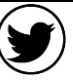

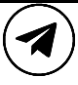

**الوحدة الثالثة : تطبيقات الهواتف الذكية** 

**.18من مراحل إنشاء تطبيقات الهواتف الذكية وفيها يتم اعتماد التطبيق وتحميله يف متجر التطبيقات :**  أ. التخطيط والتصميم ب. التطوير ) التنفيذ ( ج. االختبار د. النرش والتسويق **.19تعتمد عملية تصميم واجهة التطبيق عىل تحقيق التوازن والتناسق بني عنارصه :** أ. صح ب. خطأ **.20عنارص التحكم الخاصة بالتطبيقات كثرية ومنها :**  أ. التسميات ب. مربعات النص ج. األزرار د. جميع ما سبق **.21تجربة املستخدم هي ما يراه املستخدم ويتفاعل معه عند استخدام التطبيق :**  أ. صح ب. خطأ **.22تجربة املستخدم تشري إىل االهتمام برغبات وتوقعات املست خدم للوصول إىل احتياجاته بسهولة وفعالية :**  أ. صح ب. خطأ **: .23من املواصفات العامة إلنشاء واجهة مستخدم جيدةتمنح تجربة مستخدم جيدةأيضاً** أ. بسيطة ب. تعمل بكفاءة ج. مرنة د. جميع ما سبق **.24يعد برنامج Inventor App MIT من برامج تطوير وإنشاء تطبيقات الهواتف الذكية :** أ. صح ب. خطأ **.25من مميزات استخدام برنامج مطور التطبيقات MIT :** أ. اختصار الوقت ب. سهولة مشاركة التطبيقات ج. تطوير مهارات اإلبداع د. جميع ما سبق

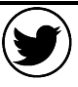

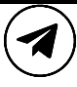

**الوحدة الثالثة : تطبيقات الهواتف الذكية** 

## **الدرس الثاني : بناء تطبيقات الهاتف الذكي**

**.26قبل تصميم التطبيق يتوجب عليك التخطيط الجيد له :** أ. صح ب. خطأ **.27من خطوات التخطيط الجيد للتطبيق :**  أ. تحديد الفكرة ب. تحديد األهداف ً ج. تصميم الشكل المبدئي يدوياً د. جميع ما سبق **.28يمكن العمل عىل برنامج مطور التطبيقات MIT بفتح املوقع edu.mit.appinventor :**  أ. صح ب. خطأ **.29يمكن العمل عىل مطور التطبيقات MIT من خالل :** أ. وضع اللبنات ب. وضع التصميم <mark>ج. أوَب</mark> د. ال يشء مما سبق **.30من مكونات بيئة عمل مطور التطبيقات :**  أ. شاشة العرض ب. األدوات املستخدمة ج. اسم املرشوع د. جميع ما سبق **.31يستخدم زر األمر للقيام بمهمة محددة عند ضغطه :**  أ. صح<mark></mark> ب. خطأ **.32تعرض أداةالتسمية نصاًيتم تخصيصه يف خاصية حقل النص ) TextColor ) :** أ. صح ب. خطأ **.33ال يمكن تغيري عنوان الشاشة يف MIT :** أ. صح ب. خطأ **.34يمكن إضافة صورة خلفية للشاشة يف MIT :**  أ. صح ب. خطأ

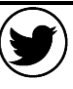

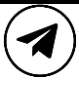

**الوحدة الثالثة : تطبيقات الهواتف الذكية** 

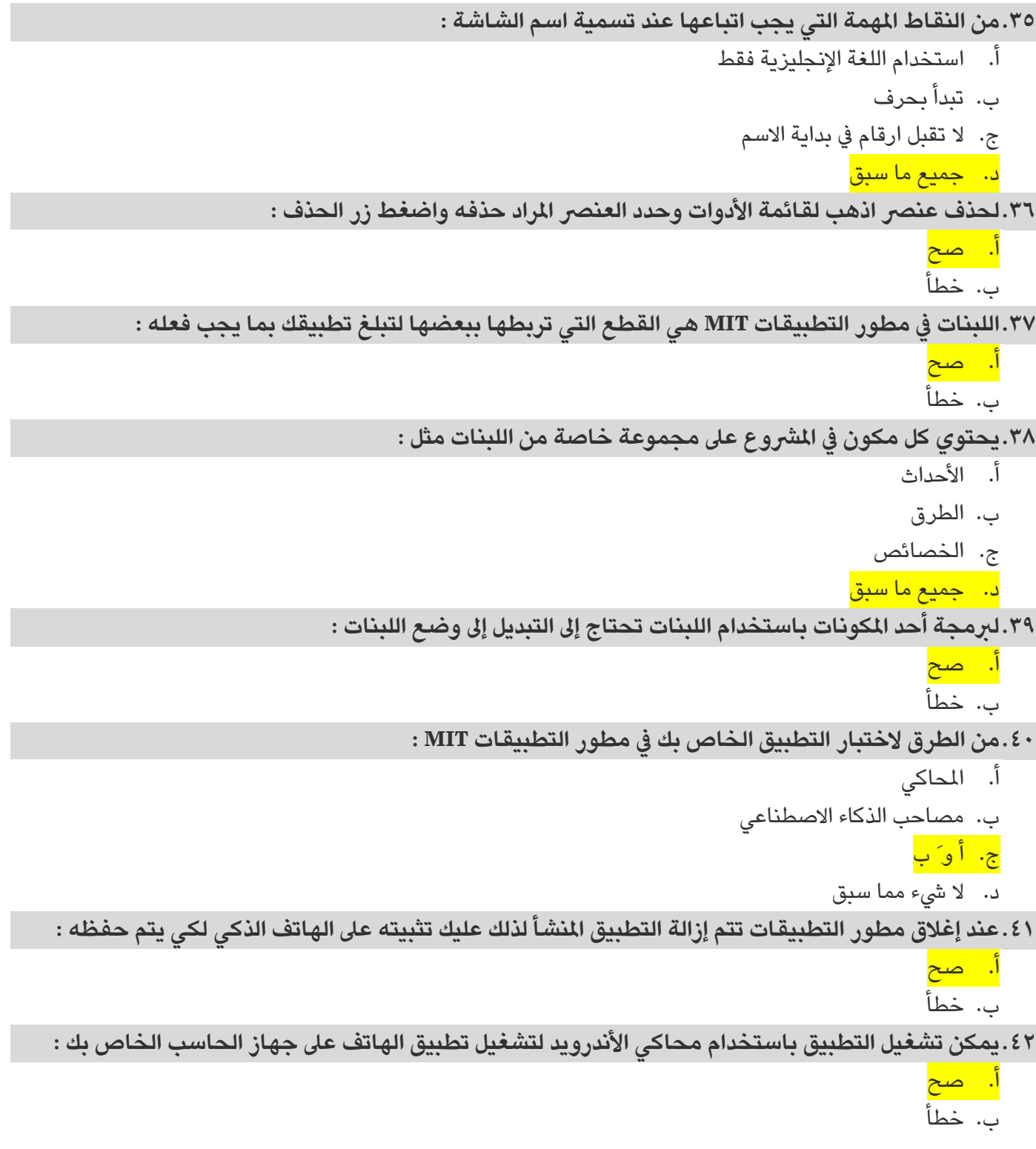

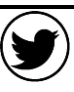

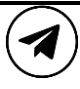

**الوحدة الثالثة : تطبيقات الهواتف الذكية** 

## **الدرس الثالث : برمجة التطبيق**

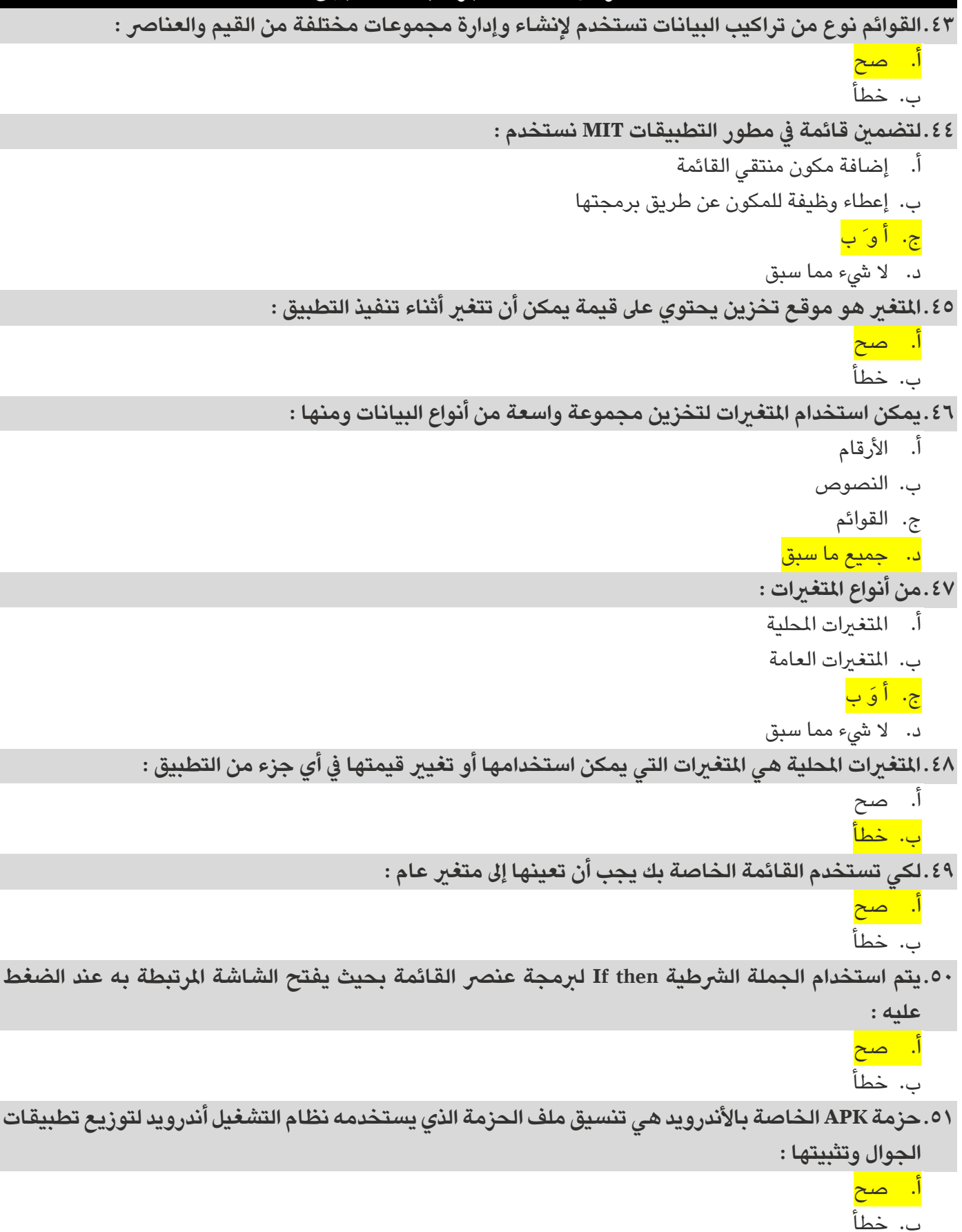

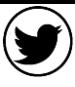

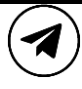